### **IDTOKEN Authentication in the HTCondor Software Suite (HTCSS)**

#### **European HTCondor Workshop Sept 2021**

**Todd Tannenbaum Center for High Throughput Computing Department of Computer Sciences University of Wisconsin-Madison**

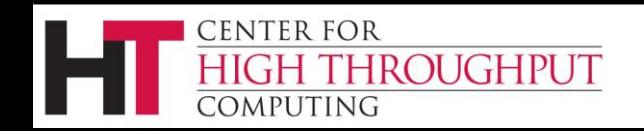

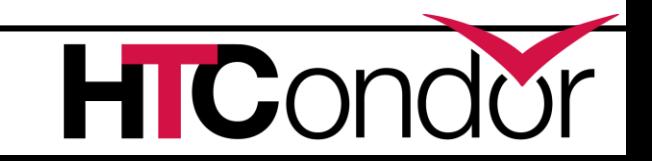

#### **Outline**

- › Introduction and Motivation
	- Need for authentication in HTCSS
	- Need for yet another authentication method
- › Basic Concepts and Usage
	- For Admins: Using IDTOKENS to secure your Pool
	- For Users: Using IDTOKENS to utilize a remote Access Point
- › Advanced Topics
	- Invalidation
	- Multiple signing keys, multiple tokens
	- Token Requests
	- How does HTCSS securely present IDTOKENS

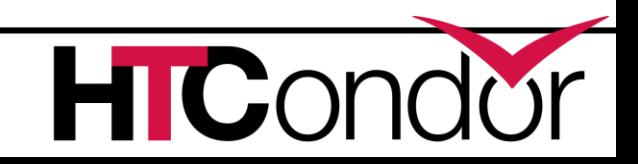

#### **Introduction and Motivation**

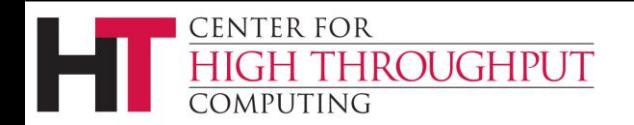

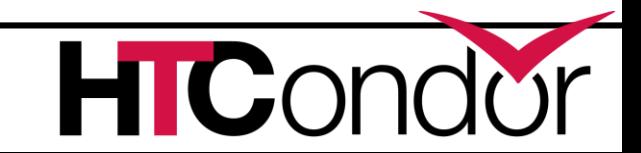

### **Need for Authentication in HTCSS**

…

- 1. HTCondor services (aka daemons) authenticating to remote HTCondor services
	- *Only allow trusted nodes into the pool*
- 2. Users authenticating to an Access Point (schedd)
	- *Need to know who owns which jobs*
- an HTCondor service

**CENTER FOR** 

COMPUTING

HIGH THROUGHPUT

 *Only allow trusted users to make administrative changes*

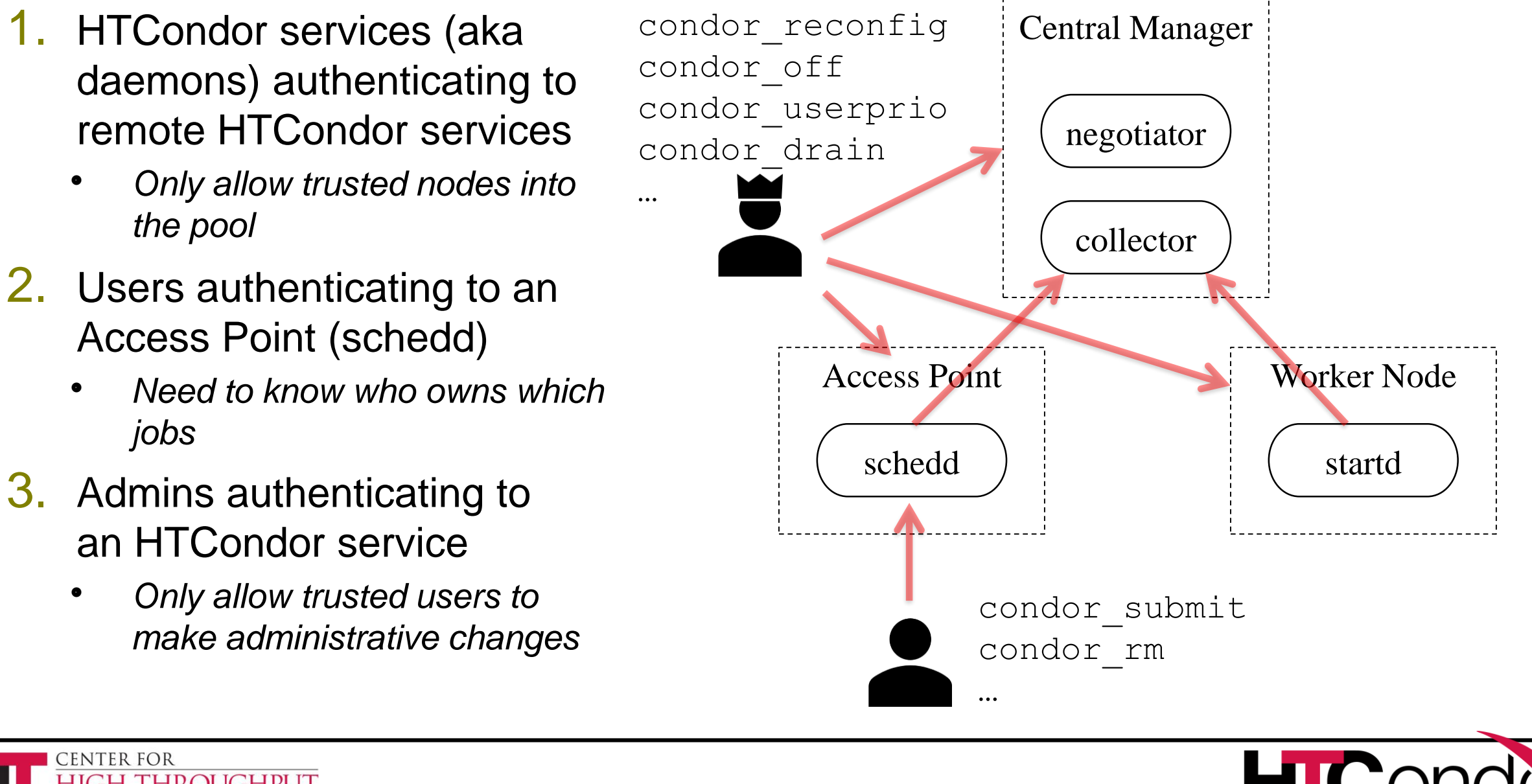

#### **After Authentication comes Authorization**

- › Authentication method results an identity
- › Identities are granted *authorizations* via HTCSS configuration, e.g.

# Processes that authenticate as user condor # are considered services in my HTCondor Pool ALLOW\_DAEMON = condor@mysite # Users alice and bob can submit jobs ALLOW\_WRITE = alice@mysite, bob@mysite # root or condor can do administration ALLOW\_ADMINISTRATOR = root@mysite, condor@mysite

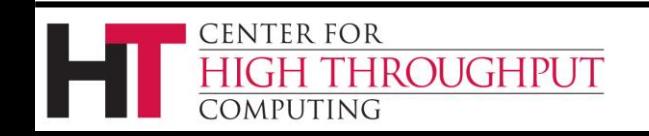

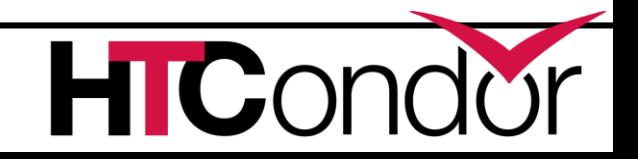

#### **Why yet another authentication method?**

- › HTCSS can perform authentication via many different methods, but they all had shortcomings or complications…
	- FS (filesystem) : Cannot work over the network, since the server challenges the client to create a file with proper ownership in /tmp
	- POOL (pool password): Only for daemons, not for tools / users.
	- SSL, GSI, SCITOKENS, KERBEROS, MUNGE: Requires significant setup work and/or installations from third-party for tools/services
- › Wanted a solution that is *self-contained*, works over the *network*, and works for *daemons or users using tools*
	- Thereby suitable for a "secure by default" installation

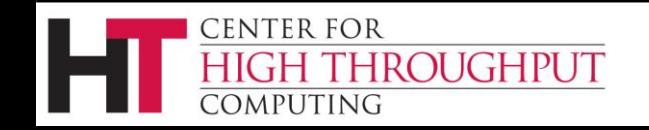

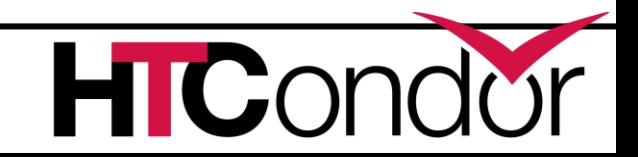

#### **BASIC CONCEPTS AND USAGE**

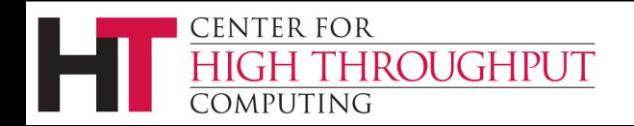

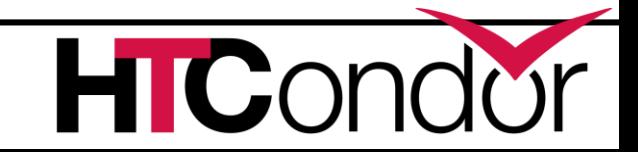

# **The IDTOKEN**

- An **IDTOKEN** contains:
	- An *Identity. Also*

```
$ condor token list
           Header: {"alg":"HS256","kid":"POOL"}
           Payload: {
issued date \rightarrow "iat": 1588474719,
     issuer \rightarrow "iss": "pool.example.com",
 unique id \rightarrow "jti": "c760c2af193a1fd4e40bc9c53c96ee7c",
   identity \rightarrow "sub": "alice@pool.example.com"
```
- *Issuer, Unique ID, Issued date, possibly an Expiration date.*
- *Authorization limits*. If present, these reduce the authorizations configured at the server – it does NOT add authorizations.
- All signed with a *Digital Signature* (using a secret *signing key* stored on the server) to prove authenticity
- Serialized out as an alphanumeric string and stored in a file.
- › An IDTOKEN is always presented by a *client* to a *server.*
	- The server must have access to the same secret key that was used to sign the client's token.

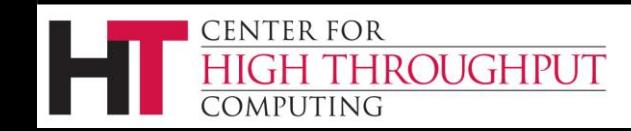

#### **Example 1: IDTOKENS to secure a pool**  Central Manager negotiator collector Access Point schedd Worker Node startd ALLOW\_DAEMON = condor@cm.myorg The key to a secure pool is to only allow trusted (authenticated and authorized) startds and schedds to advertise into the collector.

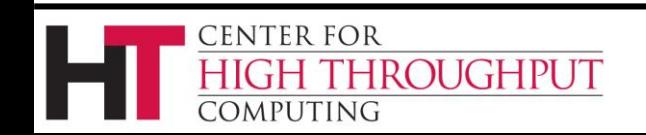

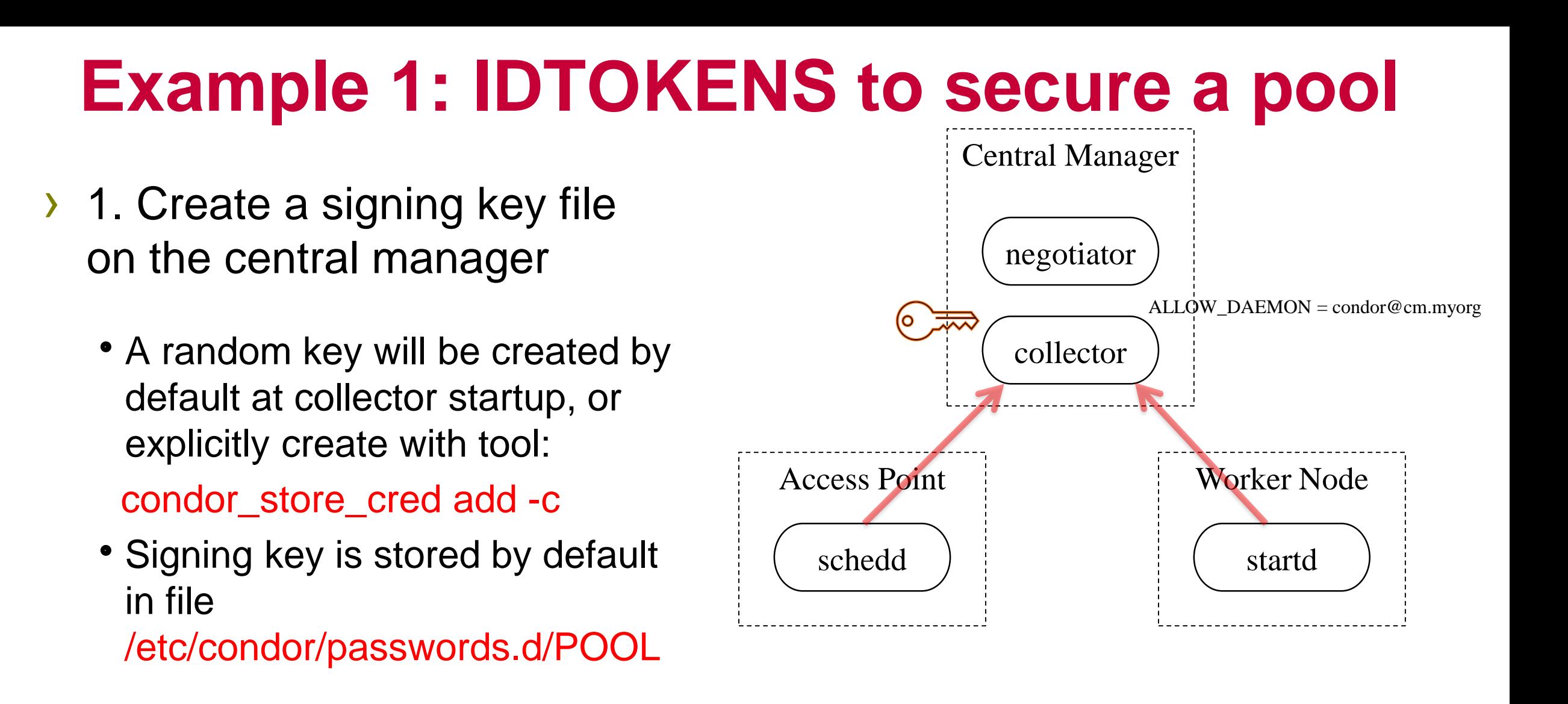

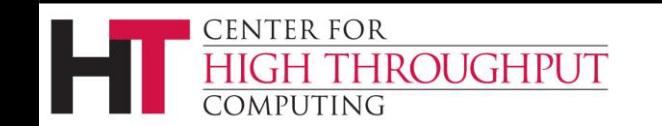

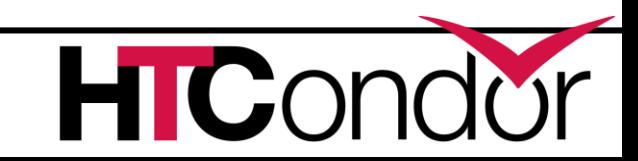

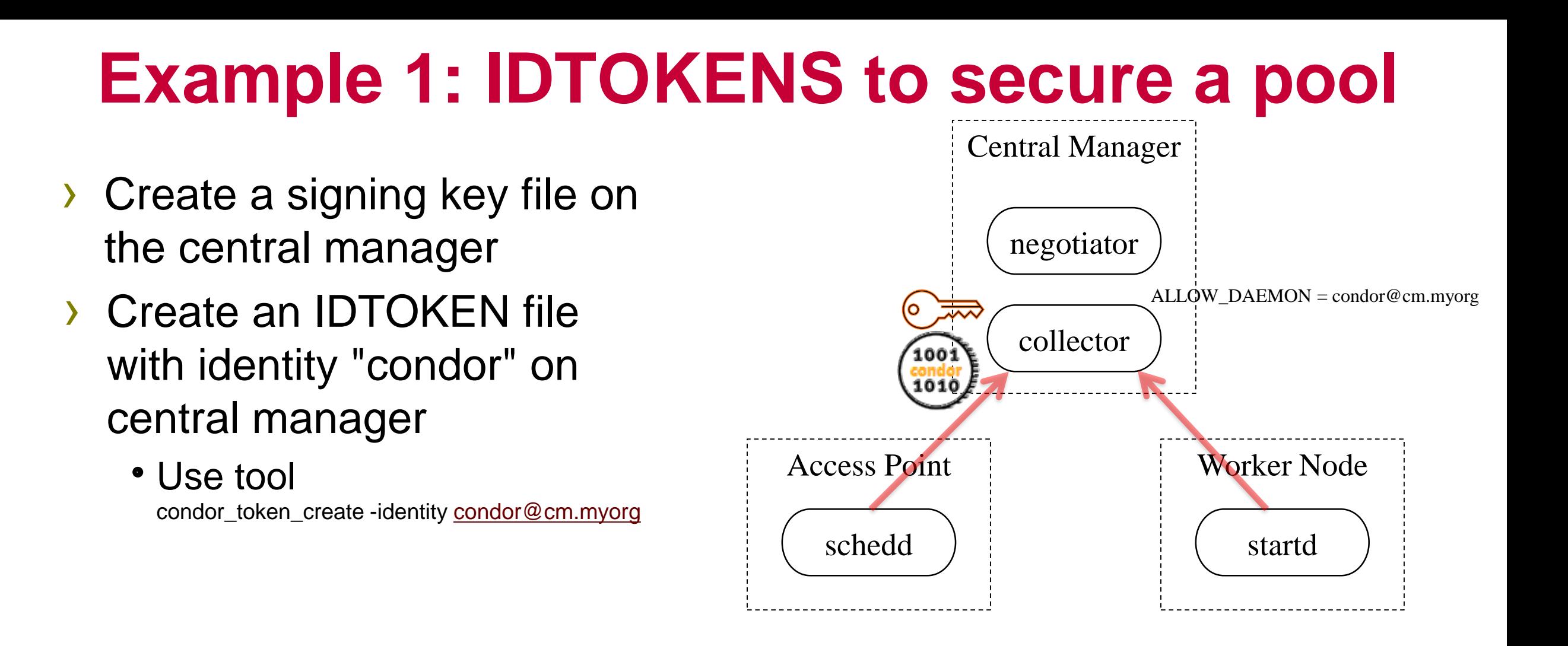

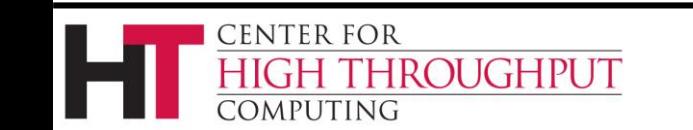

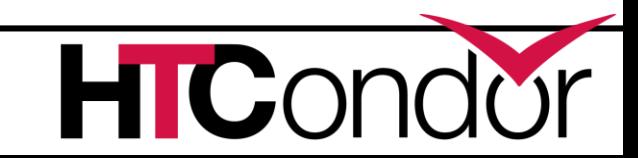

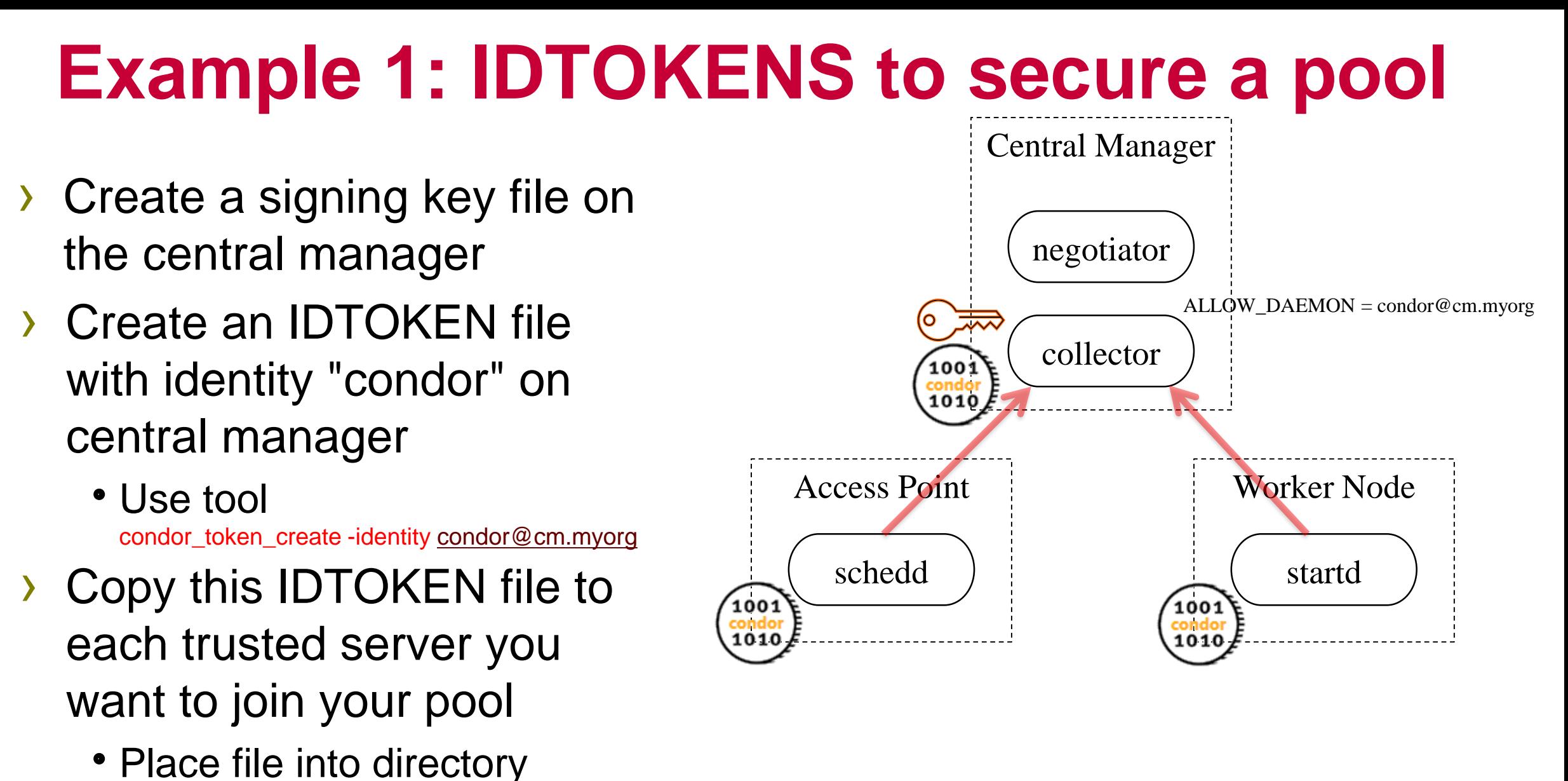

/etc/condor/tokens.d

## **Example 1: IDTOKENS to secure a pool**

…

- What about securing administrator commands?
- Say we want root on the central manager to be able to issue admin commands to remote access points and worker nodes…. ?
	- Hint: It wont work the access point and worker nodes cannot validate the token (no signing key)

**CENTER FOR** 

COMPUTING

HIGH THROUGHPUT

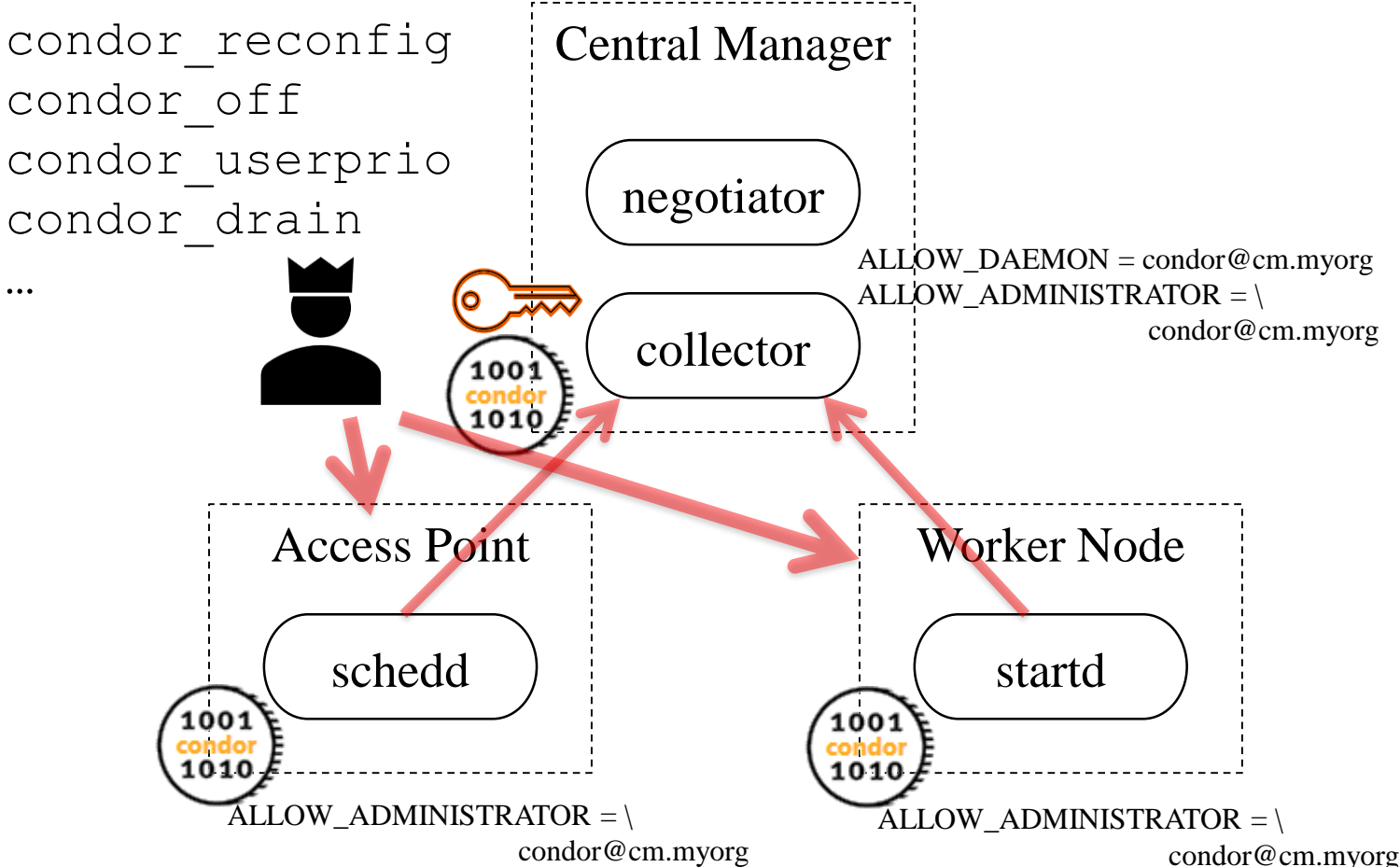

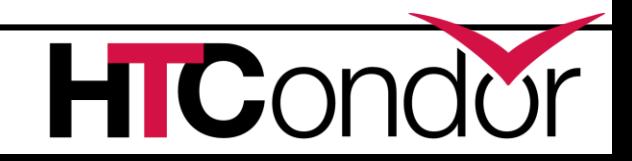

## **Example 1: IDTOKENS to secure a pool**

…

- What about securing administrator commands?
- Say we want root on the central manager to be able to issue admin commands to remote access points and worker nodes…. ?
	- Hint: It wont work the access point and worker nodes cannot validate the token (no signing key)
	- A Solution: Place the signing key on all trusted nodes in your pool! Voila!

**CENTER FOR** 

COMPUTING

HIGH THROUGHPUT

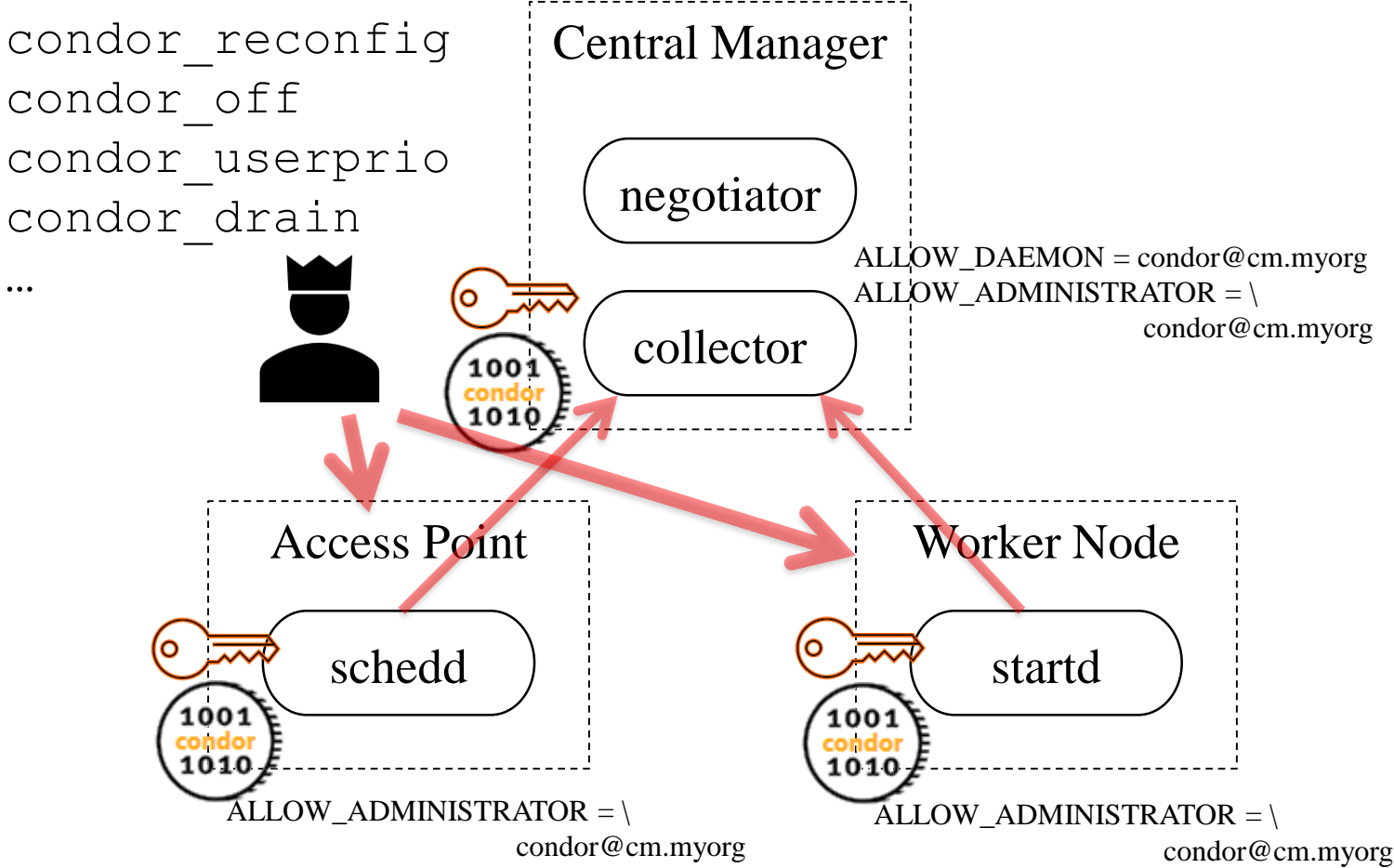

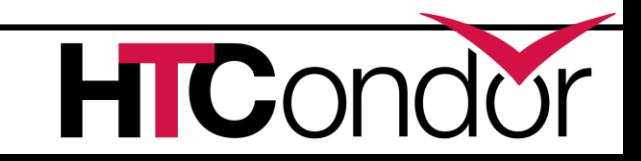

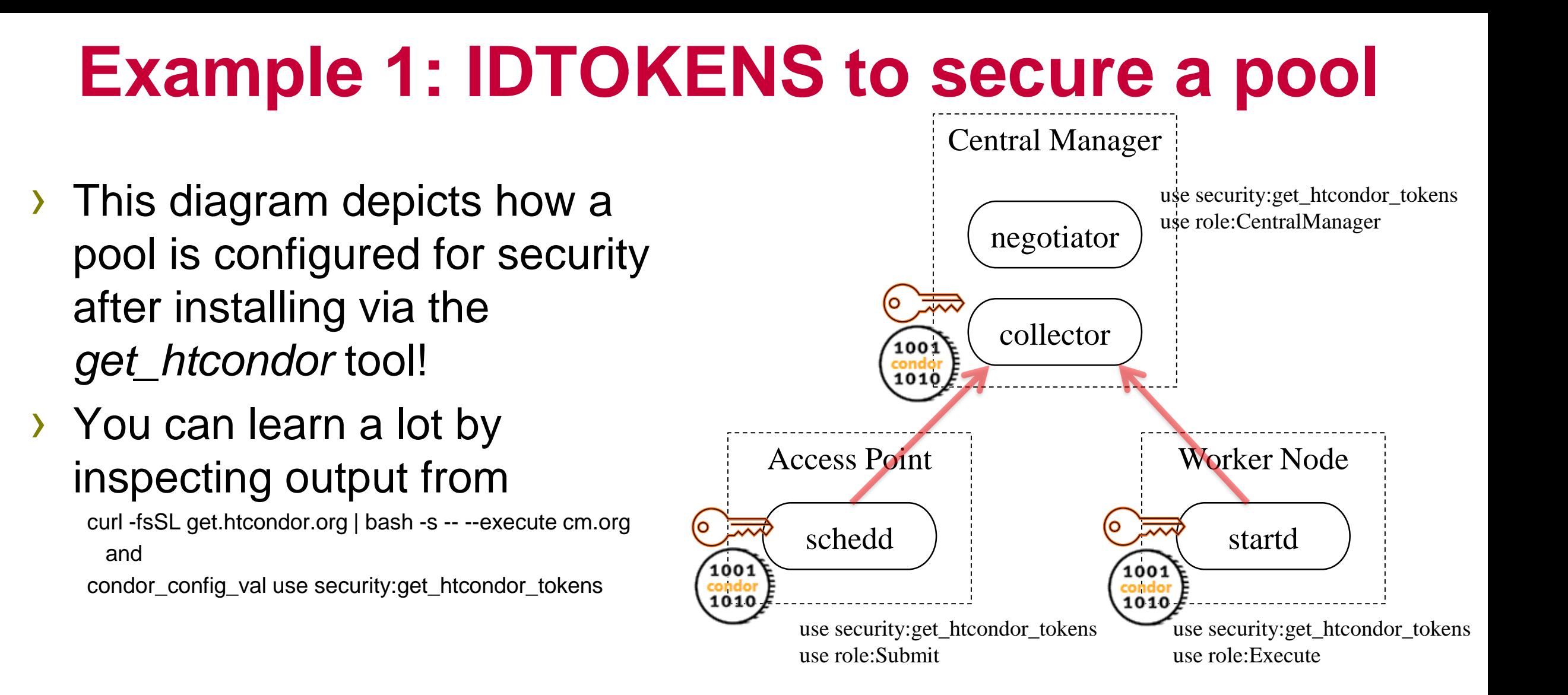

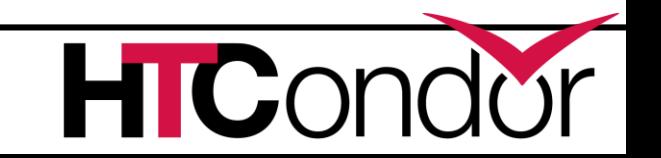

**CENTER FOR** 

COMPUTING

HIGH THROUGHPUT

#### **Example 2: Using a remote Access Point**

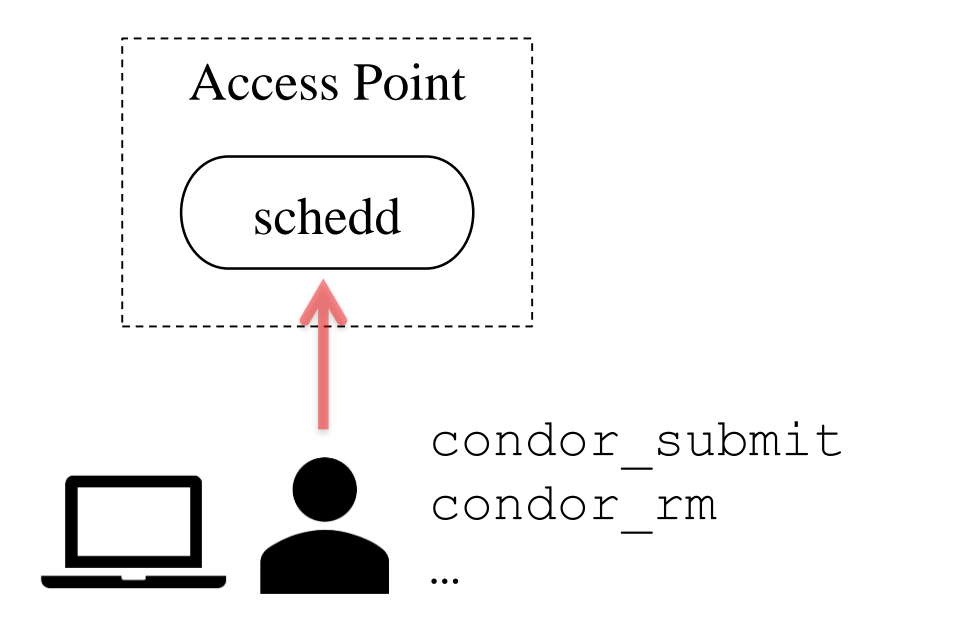

#### **Bob is a normal user (no root access) Bob can ssh into an access point and submit. But he wants to submit from his laptop…**

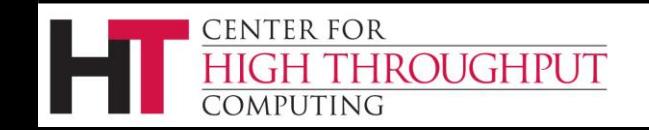

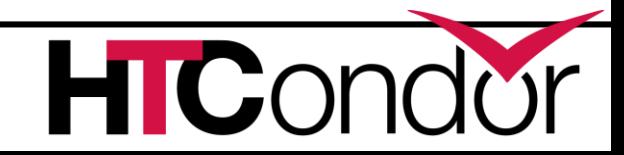

### **Example 2: Using a remote Access Point**

- Step 1: Bob does a ssh login to his access point
	- He cannot use condor\_token\_create; only root can read signing keys in /etc/condor/passwords.d … so instead…
- Step 2: Bob creates an IDTOKEN with identity "Bob" via condor\_token\_fetch tool
	- condor\_token\_fetch authenticates to the schedd (via FS, filesystem auth), asks the schedd to create an IDTOKEN on behalf of the user's identity. Resulting IDTOKEN identity is identical to authenticated identity.
- Step 3: Bob copies output from condor\_token\_fetch to his laptop, storing it in a file in directory ~/.condor/tokens.d. Bob can now access the remote schedd as "Bob".

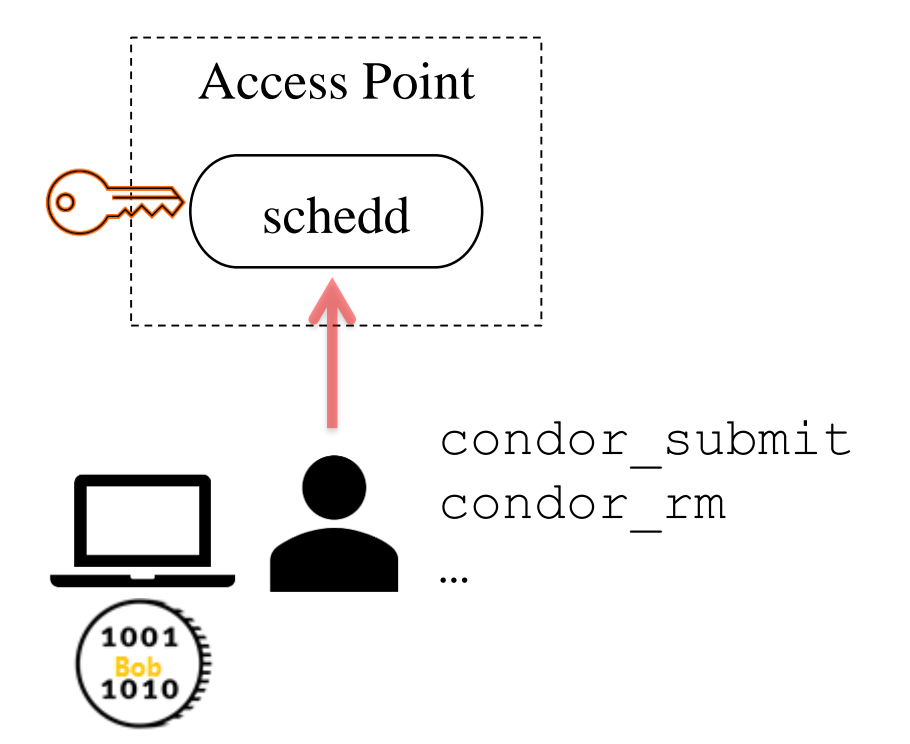

Voila!

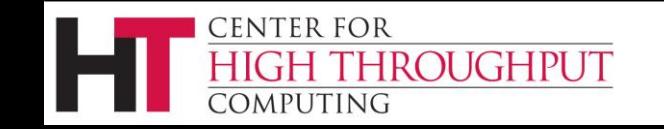

## **Summary of Commands**

• condor\_store\_cred add –c : Command to store a signing key.

• condor\_token\_create : Allows anyone who can read a signing key (usually just root) to create and sign an IDTOKEN with any given identity. Example with attenuation (auth limits, expiration):

\$ sudo condor\_token\_create \

-identity brian.bockelman@collector.example.com \

-lifetime 3600  $\setminus$ 

-authz READ -authz WRITE

- condor token fetch : Authenticate with a daemon and create an IDTOKEN on behalf of the user's identity.
- condor\_token\_list : display properties of available IDTOKENS by scanning IDTOKEN directories

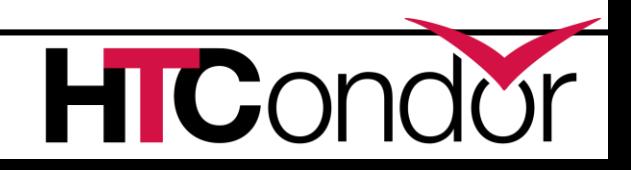

### **Summary of Default Pathnames**

- /etc/condor/passwords.d/ : Directory containing signing keys. Default signing key is in a file named "POOL" in this directory. Only readable/writeable by root.
- /etc/condor/tokens.d : Directory containing IDTOKEN files used by process *with* root access (HTCSS daemons, administrators with sudo). Only readable/writeable by root.
- $\sim$ /.condor/tokens.d : Directory in a user's home directory containing IDTOKEN files used by a process *without* root access (unprivileged users). Only readable/writeable by that user.

All default path locations can be changed via configuration

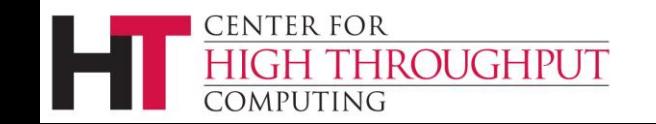

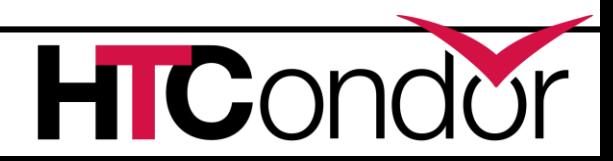

#### **ADVANCED TOPICS (for further discussion?)**

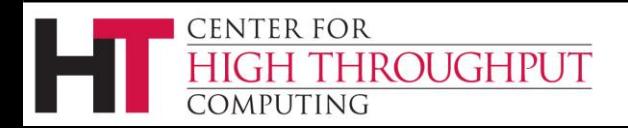

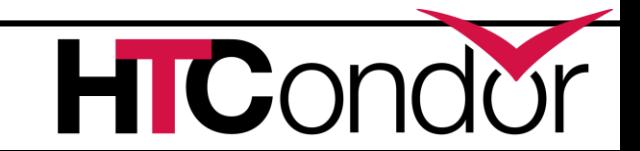

## **Suggested Advanced Topics for Discussion**

- Revocation? How?
	- You could remove authorization of the identity, e.g. in the config put DENY\_WRITE = todd@cm.my.org
	- A classad constraint expression that can conditionally refuse tokens based on any attribute, such as identity, date range when issued, serial number.
	- See the IDTOKENS section of the HTCSS Manual: https://tinyurl.com/ygqsc94j
	- You can remove the signing key file, which effectively invalidates all tokens signed with that key
- › Multiple tokens

**CENTER FOR** 

- If the tokens.d directory has multiple files, the first token file that was issued from the server's domain and signed by a key file still present on the server is selected.
- › How does HTCSS *securely* present IDTOKENS to a remote server?
	- The signing key is used as a shared secret to initiate the AKEP2 protocol.
- › IDTOKENS are follow the JSON Web Token (JWT) standard. Why do I care?
- Token Requests via condor\_token\_request ...

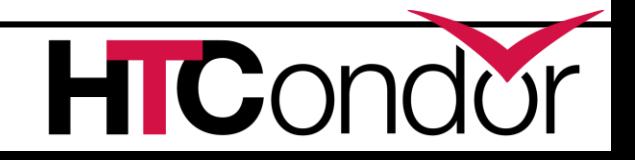

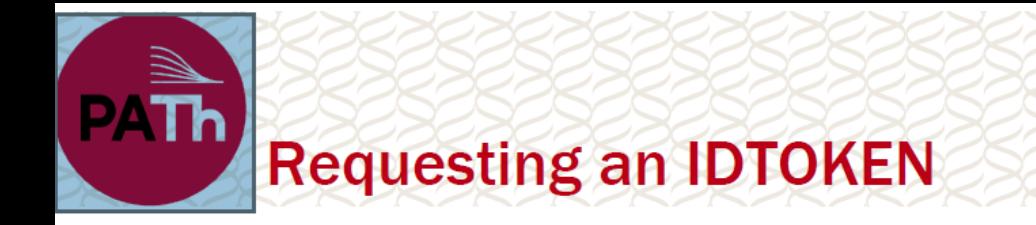

Want to get an IDTOKEN on a machine without authenticating?

- condor\_token\_request allows an anonymous user to request a token for an arbitrary identity  $\underline{X}$ .
	- The token request can be approved either by an admin or a user authenticated as  $\underline{X}$ .
	- Anyone can ask. Few can approve!
- Use case: I have an SSH login on a schedd and want to start  $\bullet$ submitting jobs from my laptop.
	- **Solution:** Request a token from my laptop; login to the submit host and approve the request.
- **DO NOT COPY/PASTE TOKENS.** Instead, use condor\_token\_request!

The startd, master, and schedd will automatically request tokens from the collector if authentication fails.

12

**FEARLESS SCIENCE** 

#### Gotcha: to work, the client needs to trust the server

typically, this implies SSL authentication (which is tricky to setup). Look forward to new tricks in 9.1.x...

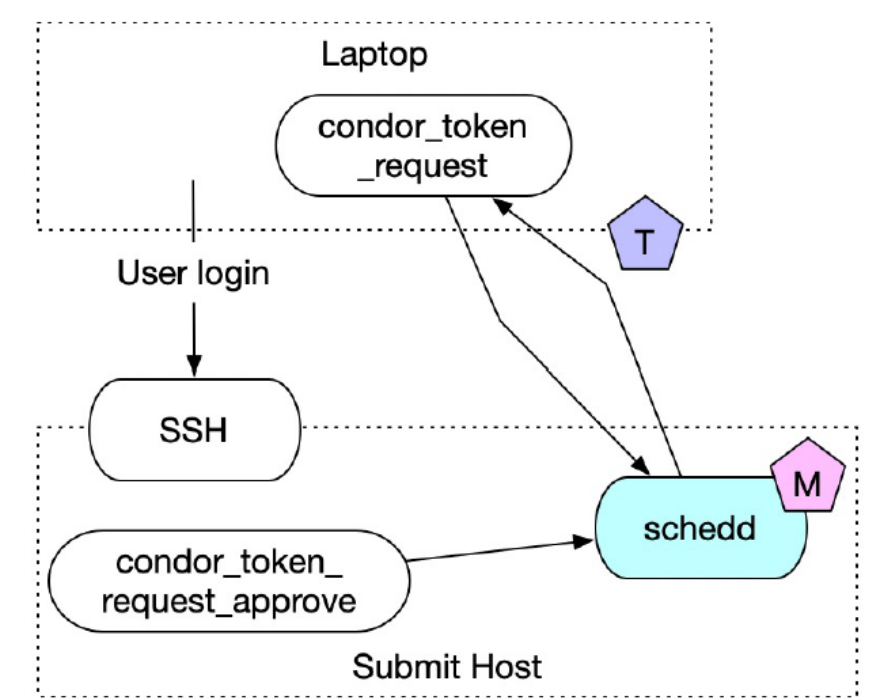

#### **Thank You!**

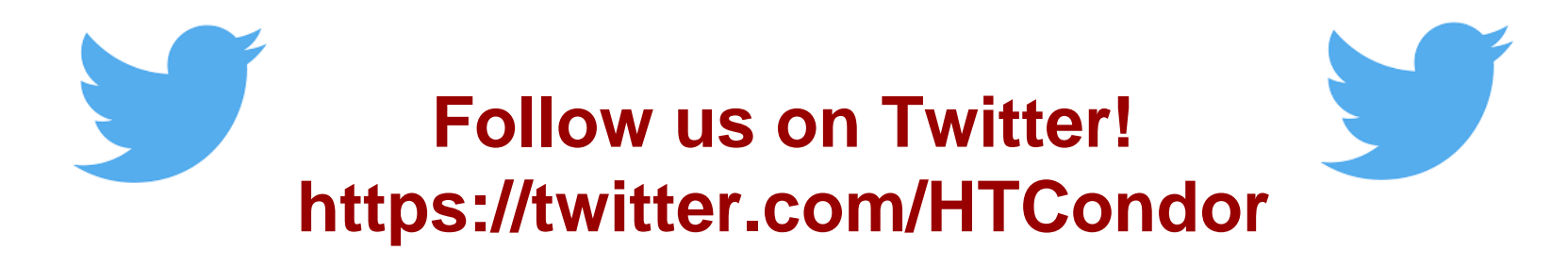

#### This work is supported by **NSF** under Cooperative Agreement [OAC-2030508](https://www.nsf.gov/awardsearch/showAward?AWD_ID=2030508) as part of the [PATh Project.](https://path-cc.io/)

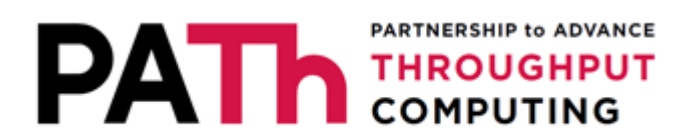

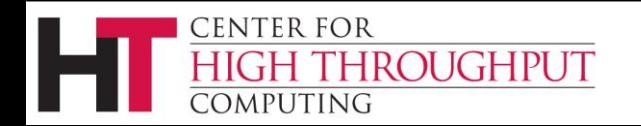

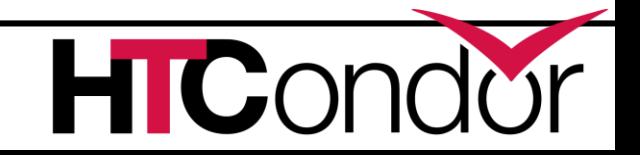